# 6 <sup>η</sup> ΣΥΝΕΔΡΙΑ

Διδακτικές δραστηριότητες και μικροσενάρια Εισαγωγή στο Φωτόδεντρο

## ΣΤΟΧΟΙ

Οι επιμορφούμενοι μετά το πέρας της Συνεδρίας θα πρέπει:

- να γνωρίζουν τις δυνατότητες που τους προσφέρει το Φωτόδεντρο.
- να γνωρίζουν τρόπους αναζήτησης κατάλληλου υλικού στο Φωτόδεντρο.
- να αποκτήσουν ικανότητες διδακτικής αξιοποίησης του ψηφιακού εμπλουτισμένου βιβλίου.
- να μπορούν να προσαρμόζουν το υπάρχον υλικό στις δικές τους διδακτικές ανάγκες/αντικείμενα.
- να γνωρίζουν τις δυνατότητες που τους προσφέρουν τα αποθετήρια υλικού (Ιφιγένεια και e-yliko).
- να αναγνωρίζουν ομοιότητες και διαφορές μεταξύ μικροπειράματος και μικροσεναρίου.
- να είναι σε θέση να δημιουργούν δικά τους μικροσενάρια
- να είναι σε θέση να αξιολογούν τα μικροσενάρια μετά την εφαρμογή τους.

## ΕΡΓΑΣΙΕΣ ΠΡΟΗΓΟΥΜΕΝΟΥ ΜΕΣΟΔΙΑΣΤΗΜΑΤΟΣ

Να δημιουργήσετε ένα ιστολόγιο στο Πανελλήνιο Σχολικό Δίκτυο. Να αναρτήσετε ένα δικό σας σχέδιο υλοποίησης δραστηριοτήτων ή κάποιο σχέδιο με βάση τα μικροσενάρια που είχατε στη διάθεσή σας κατά την 5η Συνεδρία.

30΄ min

## μ-ΣΕΝΑΡΙΑ & μ-ΔΡΑΣΤΗΡΙΟΤΗΤΕΣ Μικρο-σενάρια και Μικρο-δραστηριότητες στην επιμόρφωση Β1 επιπέδου

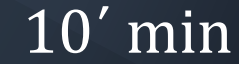

### μ-σενάριο vs μ-δραστηριότητα: Ορισμοί–Διαφοροποιήσεις

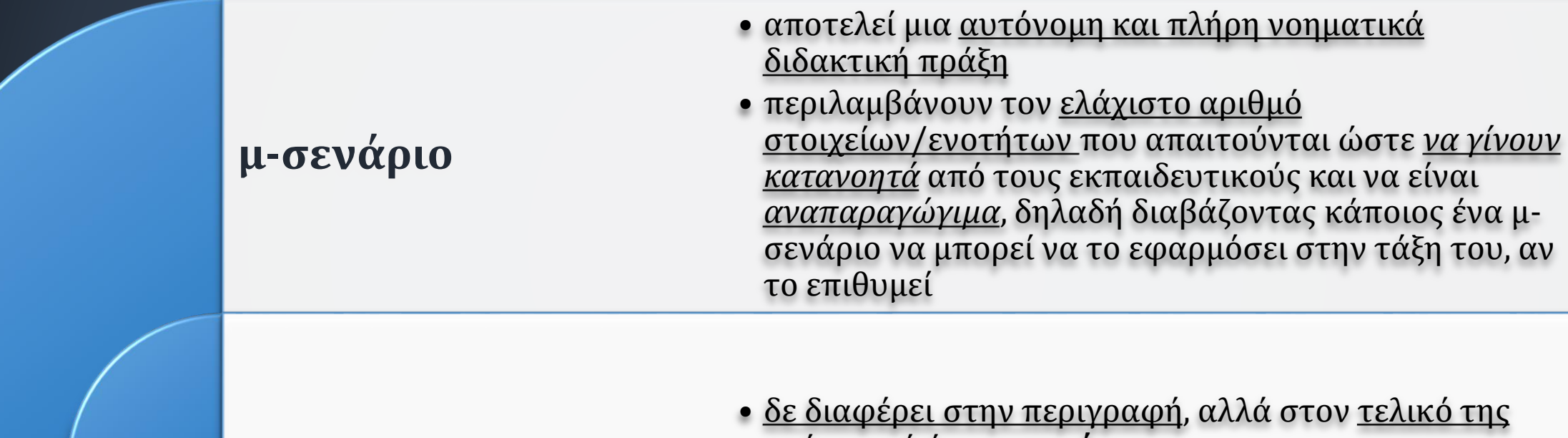

#### **μ-δραστηριότητα**

- στόχο από ένα **μ-σενάριο** • αποτελούν την ελάχιστη περιγραφή μιας
- εκπαιδευτικής δραστηριότητας με μαθητές

## Τι περιλαμβάνει ένα μ-σενάριο και μια μ-δραστηριότητα; **Τίτλο**

- **Γνωστικό αντικείμενο** ή γνωστικά αντικείμενα και ιδιαίτερο κεφάλαιο ή έννοια ή τεχνική στα οποία αναφέρεται το μ-σενάριο.
- **Τάξη** ή τάξεις στις οποίες απευθύνεται
- **Διδακτικοί στόχοι** ή αναμενόμενα αποτελέσματα
- **Συνοπτική περιγραφή** (περιλαμβάνει και περιγραφή χρήσης και αιτιολόγηση-τεκμηρίωση των ΤΠΕ)
- **Φύλλα εργασίας**
- **Πρόσθετα στοιχεία (αν υπάρχουν).** Καθιστούν το μ-σενάριο ενδιαφέρον, αλλά δεν είναι απαραίτητα για την κατανόηση και την αναπαραγωγή του (ενδεχόμενες δυσκολίες των μαθητών, επεκτάσεις του σεναρίου, πιθανά ιστορικά στοιχεία από την αντίστοιχη επιστήμη)

#### **Σύντομη ανασκόπηση του ΕΣ**

ιδέα που διέπει το ΕΣ, προτεινόμενα τεχνολογικά εργαλεία, χρήση συμπληρωματικού υλικού, προσδοκώμενες μαθησιακές κατακτήσεις, μέθοδοι και στρατηγικές εφαρμογής.

**Παιδαγωγικοί, κοινωνιολογικοί και πολιτισμικοί στόχοι**

αναλυτική περιγραφή των ευρύτερων χαρακτηριστικών του ΕΣ σε σχέση με την παιδαγωγική, κοινωνική και πολιτισμική επιρροή στη σχολική κοινότητα.

**Προσδοκώμενη διαδικασία μάθησης**

ως προς το γνωστικό αντικείμενο, τη μαθησιακή διαδικασία και την τεχνολογία.

**Διδακτική διαδικασία**

ανάπτυξη της διδακτικής διαδικασίας που απαιτείται για την επίτευξη των προσδοκώμενων μαθησιακών στόχων.

#### **Τεχνολογικά εργαλεία**

περιγραφή των εργαλείων και του τρόπου χρήσης τους, για το συγκεκριμένο είδος της μαθησιακής διαδικασίας και διδακτικής παρέμβασης.

**Αντιπροσωπευτικά παραδείγματα**

συγκεκριμένες ασκήσεις, αποσαφήνιση των χαρακτηριστικών των προς χρήση εργαλείων, των μαθησιακών στόχων και της διδακτικής παρέμβασης.

#### **Εφαρμογή στη σχολική μονάδα**

φάσεις εφαρμογής του ΕΣ βάσει όλων των πιθανών παραγόντων που μπορεί να επηρεάσουν τη διεξαγωγή των προτεινόμενων διαδικασιών.

**Κριτική προσέγγιση του ΕΣ**

κριτική αναφορά στα χαρακτηριστικά του ΕΣ, θετικά και αρνητικά στοιχεία σε σχέση με τις προαναφερόμενες ενότητες.

### **ΠΑΡΑΔΕΙΓΜΑ μ-σεναρίου: ασφαλής πλοήγηση στο Διαδίκτυο (1)**

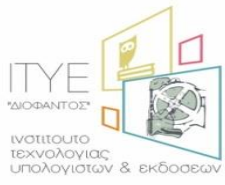

#### Διεύθυνση Επιμόρφωσης & Πιστοποίησης

#### *Τίτλος*

*Ποιος είναι ποιος*; - οι συνομιλητές σου στο Διαδίκτυο είναι εντελώς άγνωστοι αν δεν τους γνωρίζεις στην πραγματική ζωή

#### *Γνωστικό αντικείμενο ή γνωστικά αντικείμενα*

Ασφάλεια στο Διαδίκτυο, ασφαλής πλοήγηση

#### *Τάξη ή τάξεις στις οποίες απευθύνεται*

Ανώτερες τάξεις της πρωτοβάθμιας εκπαίδευσης ή πρώτες τάξεις του Γυμνασίου

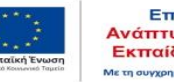

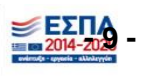

**ΠΑΡΑΔΕΙΓΜΑ μ-σεναρίου: ασφαλής πλοήγηση στο Διαδίκτυο (2)**

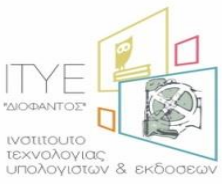

Διεύθυνση Επιμόρφωσης & Πιστοποίησης

#### *Διδακτικοί στόχοι ή αναμενόμενα αποτελέσματα*

Αναμένεται οι μαθητές και οι μαθήτριες

• να συνειδητοποιήσουν ότι η ψηφιακή επικοινωνία έχει το μειονέκτημα ότι οι συνομιλητές δε γνωρίζονται μεταξύ τους και άρα κανείς και καμιά δεν μπορεί να βασίζεται μόνο στους ισχυρισμούς του συνομιλητή του για να γνωρίζει τα χαρακτηριστικά του.

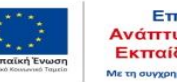

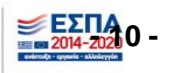

### **ΠΑΡΑΔΕΙΓΜΑ μ-σεναρίου: ασφαλής πλοήγηση στο Διαδίκτυο (3)**

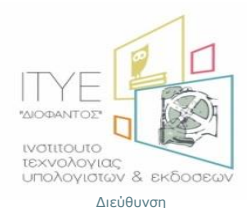

Επιμόρφωσης & Πιστοποίησης

#### *Συνοπτική περιγραφή*

- Στους μαθητές και τις μαθήτριες μοιράζονται με τυχαίο τρόπο κάρτες (ή στέλνονται κατάλληλα e-mails) καθεμιά από τις οποίες περιγράφει έναν χαρακτήρα, όπως «ΔΗΜΗΤΡΑ, 22 ετών φοιτήτρια φωτογραφίας με χόμπι τη μουσική και το διάβασμα», ή «ΝΙΚΟΣ, 19 χρονών εργάζεται ως σερβιτόρος, του αρέσουν τα ταξίδια» κ.λπ.
- Οι μαθητές μπαίνουν σε ένα chat room και αρχίζουν να συνομιλούν ψηφιακά μεταξύ τους παριστάνοντας ο καθένας το χαρακτήρα που του έτυχε (από την κάρτα).
- Μετά από 15 λεπτά ψηφιακής συνομιλίας ο εκπαιδευτικός ζητά να σταματήσουν και να δηλώσουν αν μπορούν να προσδιορίσουν «ποιος ήταν ποιος». Συνήθως δεν μπορούν και ο εκπαιδευτικός συζητά με την τάξη τα συμπεράσματα από τη διαπίστωση αυτή.

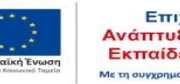

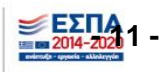

### **ΠΑΡΑΔΕΙΓΜΑ μ-σεναρίου: ασφαλής πλοήγηση στο Διαδίκτυο (4)**

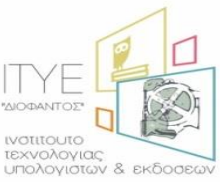

Διεύθυνση Επιμόρφωσης & Πιστοποίησης

## *Φύλλα εργασίας*

• Τα φύλλα εργασίας περιλαμβάνουν τις οδηγίες προς τους μαθητές και τις μαθήτριες

# **Πρόσθετα στοιχεία (αν υπάρχουν)**

• Δεν υπάρχουν

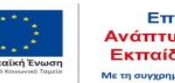

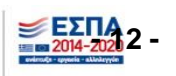

# 1 <sup>η</sup> ΔΡΑΣΤΗΡΙΟΤΗΤΑ Αποθετήρια & Αξιοποίηση του υλικού τους στη διδακτική πράξη

40΄ min

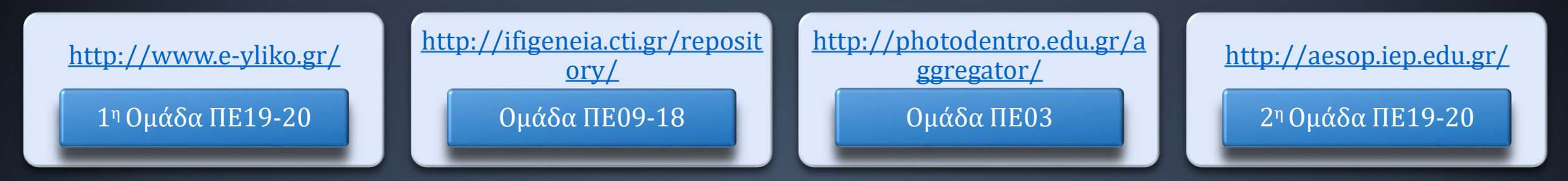

Μελετήστε σε ομάδες τα αποθετήρια σύμφωνα με τον πίνακα και να τα παρουσιάσετε στην ολομέλεια εστιάζοντας:

- στον τρόπο με τον οποίο έχουν καταχωρηθεί τα δομήματα μέσα στο Φωτόδεντρο και τις πληροφορίες που μπορεί κανείς άμεσα να αντλήσει για αυτά.
- στον τρόπο και τα φίλτρα αναζήτησης, που παρέχει το Φωτόδεντρο, για τον εντοπισμό κατάλληλου υλικού για διδακτική αξιοποίηση.
- στις μορφές δομημάτων που έχουν αναρτηθεί στο Φωτόδεντρο σε σχέση με περιθώρια αυτενέργειας και δημιουργίας του μαθητή.
- στη δυνατότητα και τον τρόπο διδακτικών παρεμβάσεων στα ψηφιακά δομήματα από τον διδάσκοντα ώστε να γίνουν συμβατά με την δική του διδακτική ατζέντα.

Για το Ιφιγένεια & Φωτόδενδρο χρησιμοποιείστε τις παρουσιάσεις στο υποστηρικτικό υλικό του moodle

### μ-ΠΕΙΡΑΜΑΤΑ & μ-ΣΕΝΑΡΙΑ Μικροπειράματα και Μικροσενάρια στην επιμόρφωση Β1 επιπέδου

40΄ min

## **Μικροπειράματα**

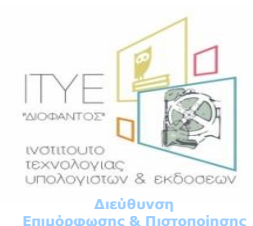

- Δραστηριότητες που απαιτούν μικρό χρόνο εφαρμογής, αναφέρονται σε μια συγκεκριμένη έννοια – ενότητα του σχολικού βιβλίου, περιλαμβάνονται στο εμπλουτισμένο σχολικό βιβλίο και στο Φωτόδεντρο.
- Περιέχουν ένα αρχείο λογισμικού με ενσωματωμένα ερωτήματα για τους μαθητές και ενδεχομένως οδηγίες χρήσης των εργαλείων του λογισμικού τα οποία προβλέπεται να αξιοποιηθούν.
- Υλοποιήσιμα στην τάξη με χρήση διαδραστικού συστήματος ή με χρήση βιντεοπροβολέα ή στο εργαστήριο υπολογιστών.

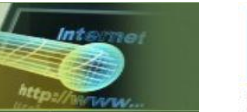

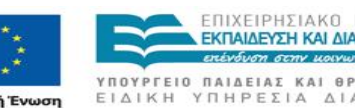

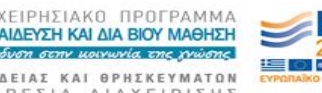

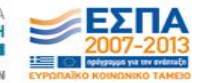

# Παράδειγμα μ-πειράματος

#### Η έννοια του γραμμικού συστήματος και η επίλυσή του

(http://ebooks.edu.gr/modules/ebo ok/show.php/DSGYM-C104/470/3112,12515/)

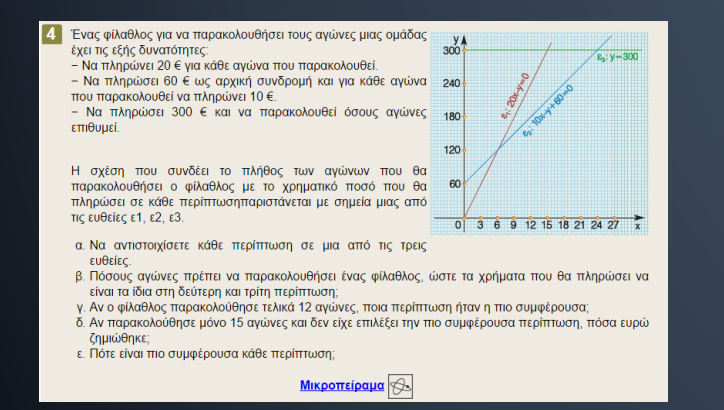

[Μικροπείραμα](Kefa3_2_askisi_4.ggb) (http://photodentro.edu.gr/v/item/ds/8521/2052)

Μαθηματικά Γ' Γυμνασίου - Α.3.2. Η έννοια του γραμμικού συστήματος και η επίλυσή του - Άσκηση 4

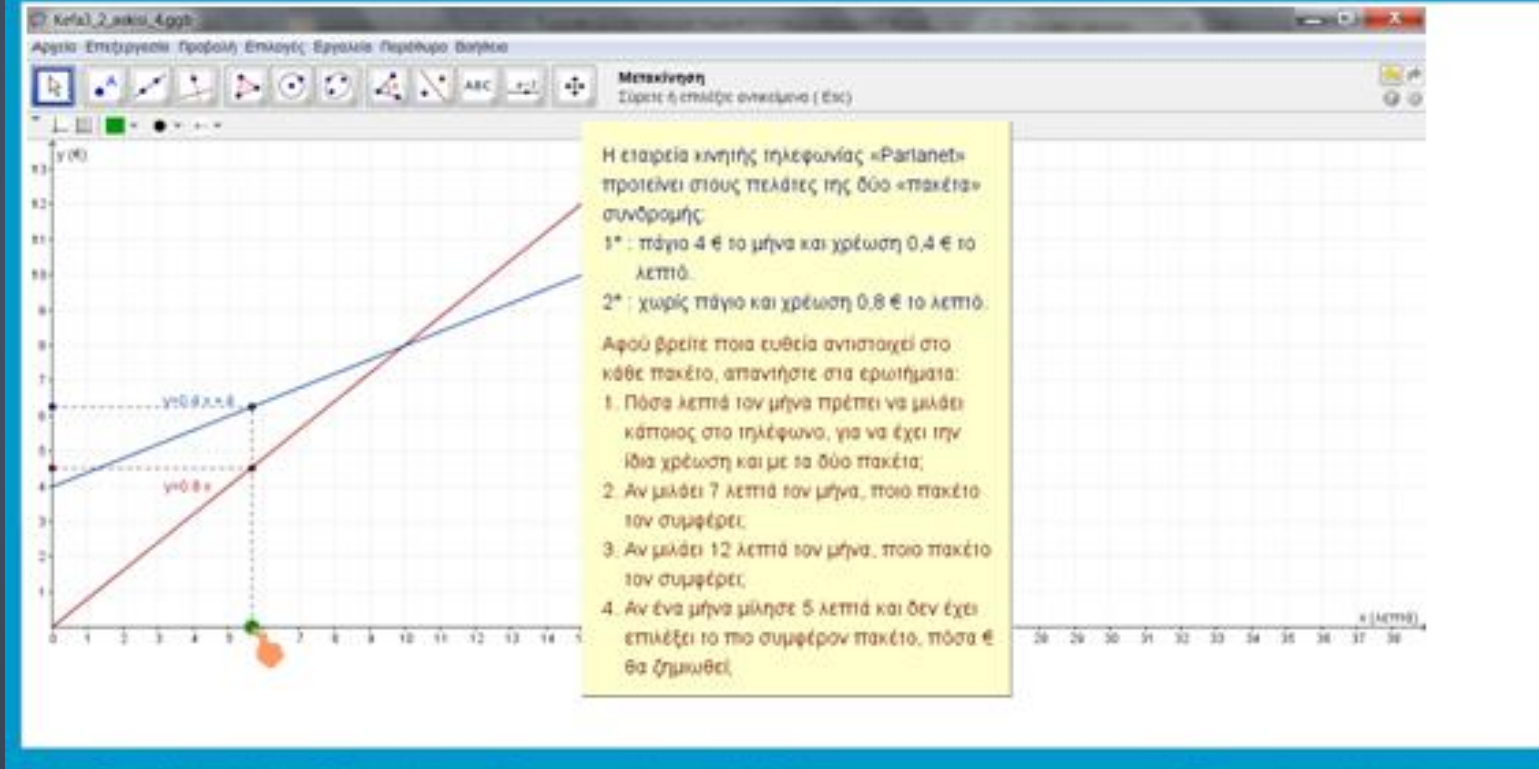

Στέλιος Παττανδρέου - Μιχάλης Τζούμας, Δημιουργήθηκε με το πρόγραμμα <u>GeoGebra</u>

### Άξονες αξιολόγησης - επιλογής μ-πειράματος

Ποιες παρεμβάσεις θα κάνατε ώστε να είναι συμβατό με το δυναμικό της τάξης, το προσωπικό σας στυλ, …

Ποιους διδακτικούς στόχους εξυπηρετεί και ποια τα αναμενόμενα μαθησιακά αποτελέσματα για τους μαθητές σας;

Ποιος ο ρόλος των μαθητών; Ποιος ο ρόλος του εκπαιδευτικού; Ποια μέθοδος διδασκαλίας;

Ποιες δυσκολίες πιθανόν να συναντήσουν οι μαθητές κατά τη χρήση του ;

Ποια πρόσθετη παιδαγωγική αξία προκύπτει από τη χρήση του σε συνδυασμό με επιστημονικά ή εμπειρικά δεδομένα για δυσκολίες που συναντούν οι μαθητές στην αντίστοιχη έννοια-ενότητα;

Θα παρείχατε ΦΕ για τους μαθητές (εργασίας ή αξιολόγησης);

## [Μικροπείραμα: Η συνάρτηση α](kefc4_2_genikes_askiseis_3.ggb)x2+βx+γ (δραστ. 1) http://photodentro.edu.gr/v/item/ds/8521/5418

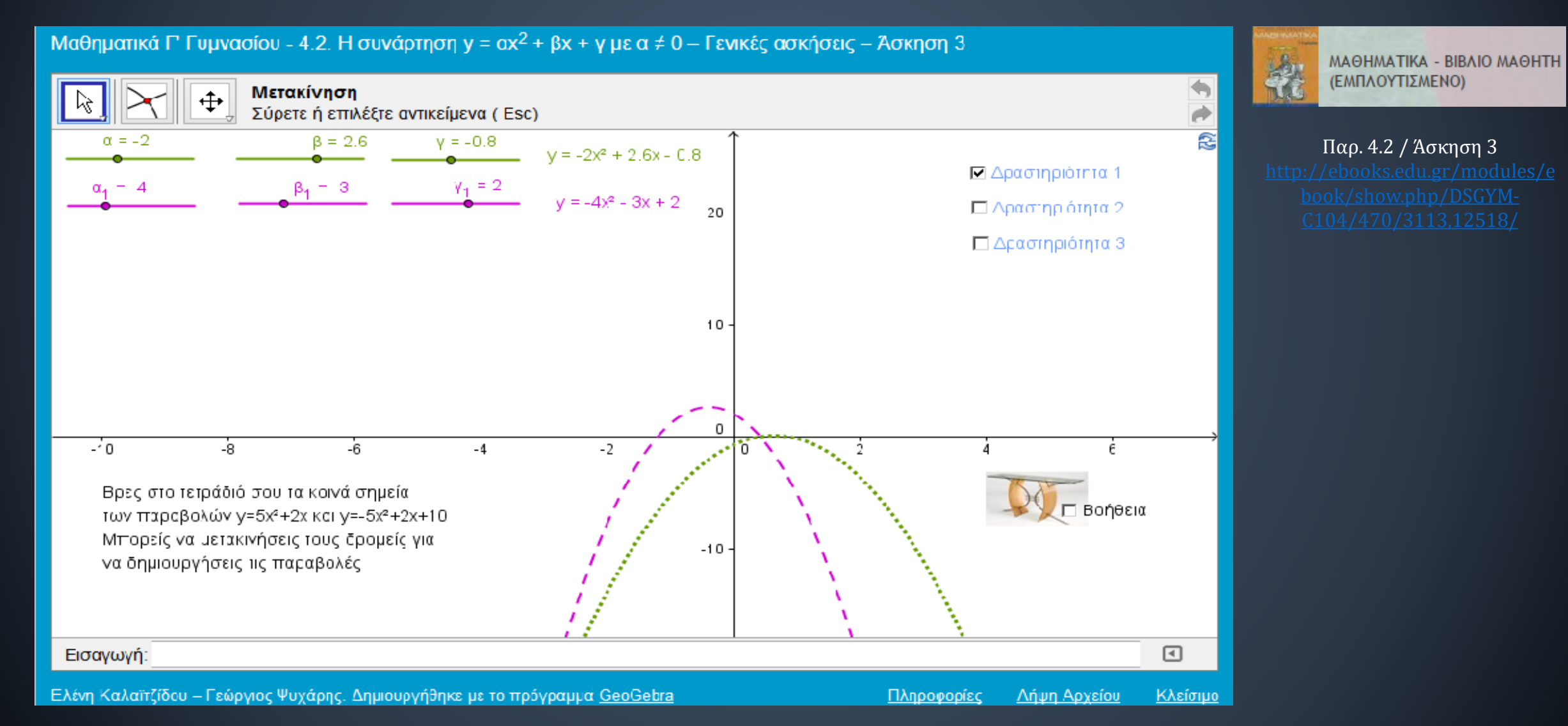

## **Μικροσενάρια**

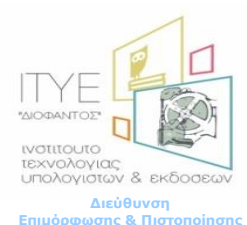

- Διδακτικές προτάσεις υλοποιήσιμες σε 1 έως 2 διδακτικές ώρες που περιέχονται στο Φωτόδεντρο και περιλαμβάνουν:
	- Ένα αρχείο λογισμικού
	- Οδηγίες προς τον εκπαιδευτικό για την αξιοποίηση του λογισμικού
- Προτείνουν τη διερεύνηση μιας ή περισσότερων εννοιών, όχι κατ' ανάγκη με τη δομή του σχολικού βιβλίου, με αξιοποίηση διαδραστικού συστήματος
- Είναι λιτά, με έκταση περίπου 2 σελίδων, ενώ συγχρόνως παρέχουν πλήρεις πληροφορίες για το γνωστικό αντικείμενο, τη βασική ιδέα, τους στόχους και την προτεινόμενη διδακτική πορεία υλοποίησης δραστηριοτήτων με το αρχείο λογισμικού.

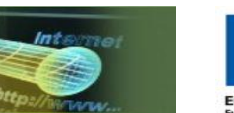

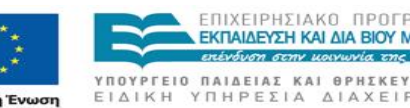

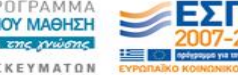

### Παράδειγμα μ-σεναρίου στο Φωτόδεντρο

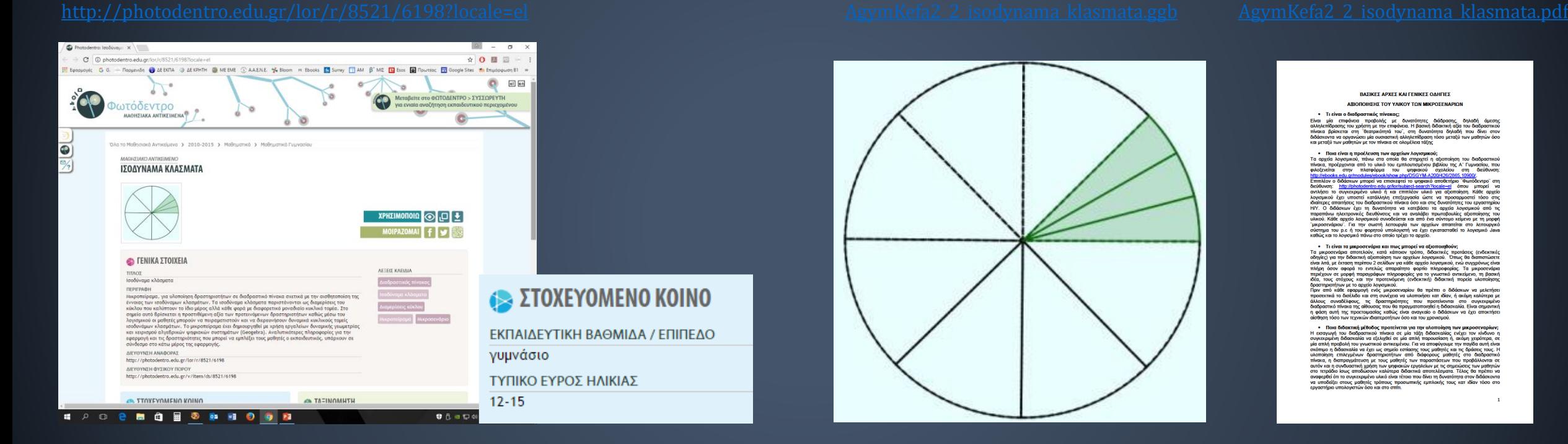

#### **BASIKES APXES KALEENIKES OAHLES** ΑΞΙΟΠΟΙΗΣΗΣ ΤΟΥ ΥΛΙΚΟΥ ΤΩΝ ΜΙΚΡΟΣΕ

#### Τι είναι ο διαδραστικός πίνακας

α επιφάνεια προβολής με ς του χρήστη με την επιφάνεια. Η βασική διδακτική αξία του διαδραστικού<br>αι στη "θεατρικότητά του", στη δυνατότητα δηλαδή που δίνει στον

πάνω στα οποία θα στηρατεί η αξι από το υλικό του εμπλουπομένου βιβλίου της Α' Γυμ<br>πλατφόρμα - του - ψηφιακού - σχολείου - στη than think is not expected think that ιοποίησης :<br>ο με τη μοσ ια πην σωστή λειτουργία των αρχείων απαιτείται στο

να λαά τις έκταση περίπου 2 σελίδων να κάθε σοντίο λογισμικού, ενώ σ **producer** the αφορά το εντελώς απαραίτητο φορτίο πληροφορία αρχειο λογκσμικου.<br>μογή ενός μικροσεναρίου θα πρέπει ο διδάσκων να μελετήσι

φαρμογη ενος μικροσεναμιου να πιρεπει ο υιοναυκων να μεκεπηρ<br>Άλδο και στη συνέχεια να υλοποιήσει και ιδίαν, ή ακόμη καλύτερα μ<br>ρους, τις - δραστηριότητες - που - προτείνονται - στο - συγκεκριμέν<br>1 της αίθουσας που θα πραγ

UV LIE TIC OF

### μ-σενάρια στο Φωτόδεντρο

#### http://photodentro.edu.gr/lor/simple-

q2=/q3=/q4=/q5=/sb=0/rd=DESC/rp=10/st=pageLink\_2/rq=/rqc=/q6=/q7=/q8=/q11=/q9=/q10=/q12=

**Ανοίγοντας ένα μικροσενάριο βλέπουμε αρχικά:**

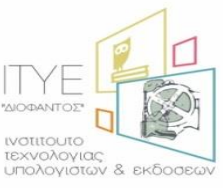

**Διεύθυνση**  <mark>Επιμόρφωσης & Πιστοποίησ</mark>

- Τον τίτλο του
- Την ταυτότητα των δημιουργών
- Το λογισμικό που χρησιμοποιήθηκε
- Πληροφορίες (έργο, ομάδα ανάπτυξης, ημερομηνία, ψηφιακή σφραγίδα)
- **Οδηγίες προς τον εκπαιδευτικό**
- Δυνατότητα λήψης αρχείου

<http://photodentro.edu.gr/lor/r/8521/6198?locale=el> (για το παράδειγμα των Ισοδυνάμων κλασμάτων)

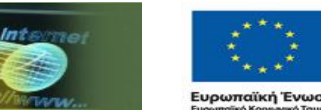

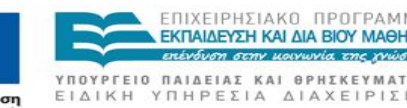

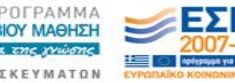

# **Οδηγίες προς τον εκπαιδευτικό**

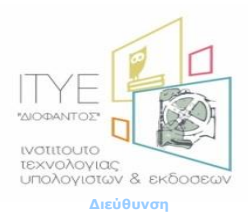

Επιμόρφωσης & Πιστ

- Βασικές αρχές και γενικές οδηγίες αξιοποίησης των μικροσεναρίων
	- Τι είναι ο διαδραστικός πίνακας
	- Ποια είναι η προέλευση των αρχείων λογισμικού
	- Τι είναι τα μικροσενάρια και πως μπορεί να αξιοποιηθούν
	- Ποια διδακτική μέθοδος προτείνεται για την υλοποίηση των μικροσεναρίων
- 1. Ταυτότητα μικροσεναρίου
	- Γνωστικό αντικείμενο / γνωστική περιοχή / θέμα, Τάξη, Ψηφιακά και άλλα εργαλεία, Σύντομη περιγραφή / Βασική ιδέα, Προαπαιτούμενα
- 2. Στόχοι
- 3. Σύντομη περιγραφή προτεινόμενης διδακτικής πορείας
- 4. Επεκτασιμότητα / Περαιτέρω αξιοποίηση

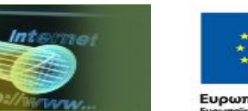

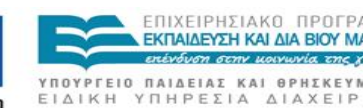

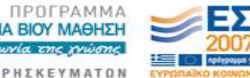

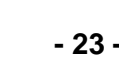

## Μικροσενάριο «Σημεία στο επίπεδο»

<http://photodentro.edu.gr/lor/r/8521/6191>

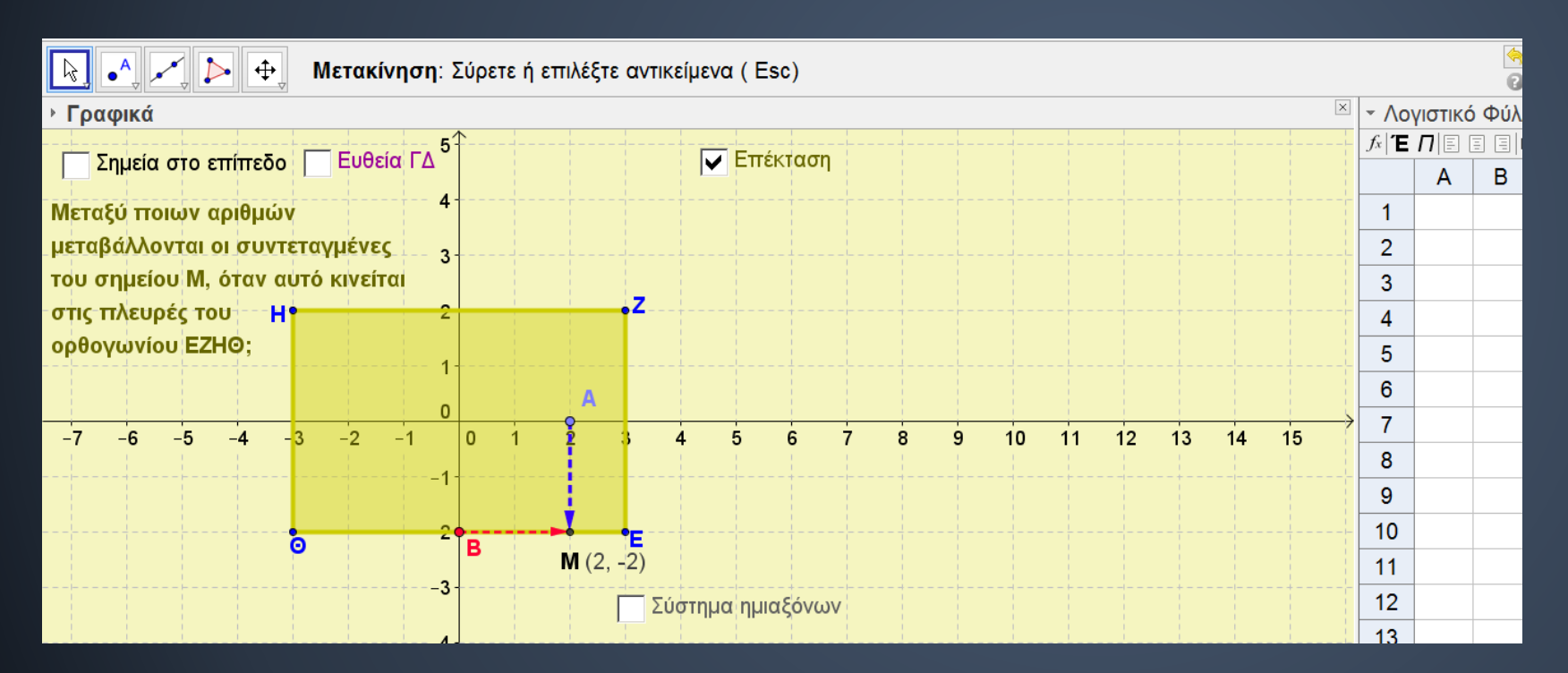

#### ΒΑΣΙΚΕΣ ΑΡΧΕΣ ΚΑΙ ΓΕΝΙΚΕΣ ΟΔΗΓΙΕΣ ΔΕΙΟΠΟΙΗΣΗΣ ΤΟΥ ΥΛΙΚΟΥ ΤΟΝ ΜΙΚΡΟΣΕΝΔΡΙΟΝ

• Τι είναι ο διαδραστικός πίνακας:

υσιαστική αλληλεπίδραση τόσο μεταξύ των μαθητών όσο και μεταξύ των μαθητών με το miwika at okonicken tasir

#### .<br>- Ποια είναι η προέλευση των αρχείων λογισμικού;<br>Τα αρχεία λογισμικού, πάνω στα οποία θα στηριχτεί η αξιοποίηση του διαδραστικού πίνακα,

α αρχεια λογισμικου, πανω στα οποια θα στηριχτει η αειοποιηση του οιαοραστικου πινακα,<br>τροέρχονται από το υλικό του εμπλουπομένου βιβλίου της Α΄ Γυμνασίου, που φιλοξενείτα<br>την πλατφόρμα και του ψηφιακού και αχολείου στη δ TOU<sup>1</sup> ψηφιακού σχολείου στη<br>show.php/DSGYM-A200/426/2865.10900/

Επιπλέον ο διδάσκων μπορεί να επισκεφτεί το ψηφιακό αποθετήριο "Φωτόδεντρο" στη Επιπλέον ο διάσκουν μπορεί να επισκεφεί το ψηφιακό αποθετήμο "Φωτόδενησ" ότι διάθεσων το διάσκουν μπορεί να αντιλέου αλλαγία της προσωπικής του προσωπικό για τα πλευτολογία του προσωπικό για τη προσωπική του προσωπικό της ονιατοπήτα να κατερασει τα αρχαα κογισμικού απο της παραπανω η κατρονικες οισυνούσεις<br>και να αναλάβει πρωτοβουλίες αξιοποίησης του υλικού, Κάθε αρχείο λογισμικού συνοδεύεται<br>και να δύνα σύντομο κείμενο με τη μορφή "μικροσ

- Τι είναι τα μικροτονία και τως μπορεί να εξωτοποιεία (ενδεκτικές οδηγές)<br>Τα μικροτούρια αποτελούν, κατά κάποιον τρόπο, όλοκτικές προτάσεις (ενδεκτικές οδηγές)<br>Τα μικροτούρια αποτελούν, κατά κάποιον τρόπικο. Ότιες θα δι

λόγιομκού." Ι "κυκαικής" ανακοποιεί της προσωπικής της προσωπικής της της προσειτικής προσειτικής προσειτικής προσειτικής προσειτικής προσειτικής προσειτικής προσειτικής προσειτικής προσειτικής προσειτικής προσειτικής ανα ών ιδιαιτεροτήτων όσο και του χρονισμού

- Ποια διάδευται μέθοδος προτεύεται για πριγμό των συνεχικώντας με την κατασκευμένα του προσωπικό του προσωπικό του προσωπικό του προσωπικό του προσωπικό του προσωπικό του προσωπικό του προσωπικό του προσωπικό του προσωπ συνδυαστική χρήση των ψηφιακών εργαλείων με τις σημειώσεις των μαθητών στο τετράδια<br>ίσως αποδώσουν καλύτερα διδακτικά αποτελέσματα. Τέλος θα πρέπει να αναφερθεί ότι το<br>συγκεκριμένο υλικό είναι τέτοιο που δίνει τη δυνατότη εκριμένο υλικό είναι τέτοιο που δίνει τη δυνατότητα στον διδάσκοντα να υποδ<br>ητές τρόπους προσωπικής εμπλοκής τους κατ ιδίαν τόσο στο εργαστήριο υπ<br>και στο σπίτι.

Πολλαπλοί τρόποι αναπαράστασης των σημείων (γράφημα, λογιστικό φύλλο) Συνθήκες – σχέσεις συντεταγμένων σημείων που πληρούν κάποιες προϋποθέσεις

# Μικροσενάριο «Δημιουργία και παράσταση μοτίβων»

<http://photodentro.edu.gr/lor/r/8521/6190>

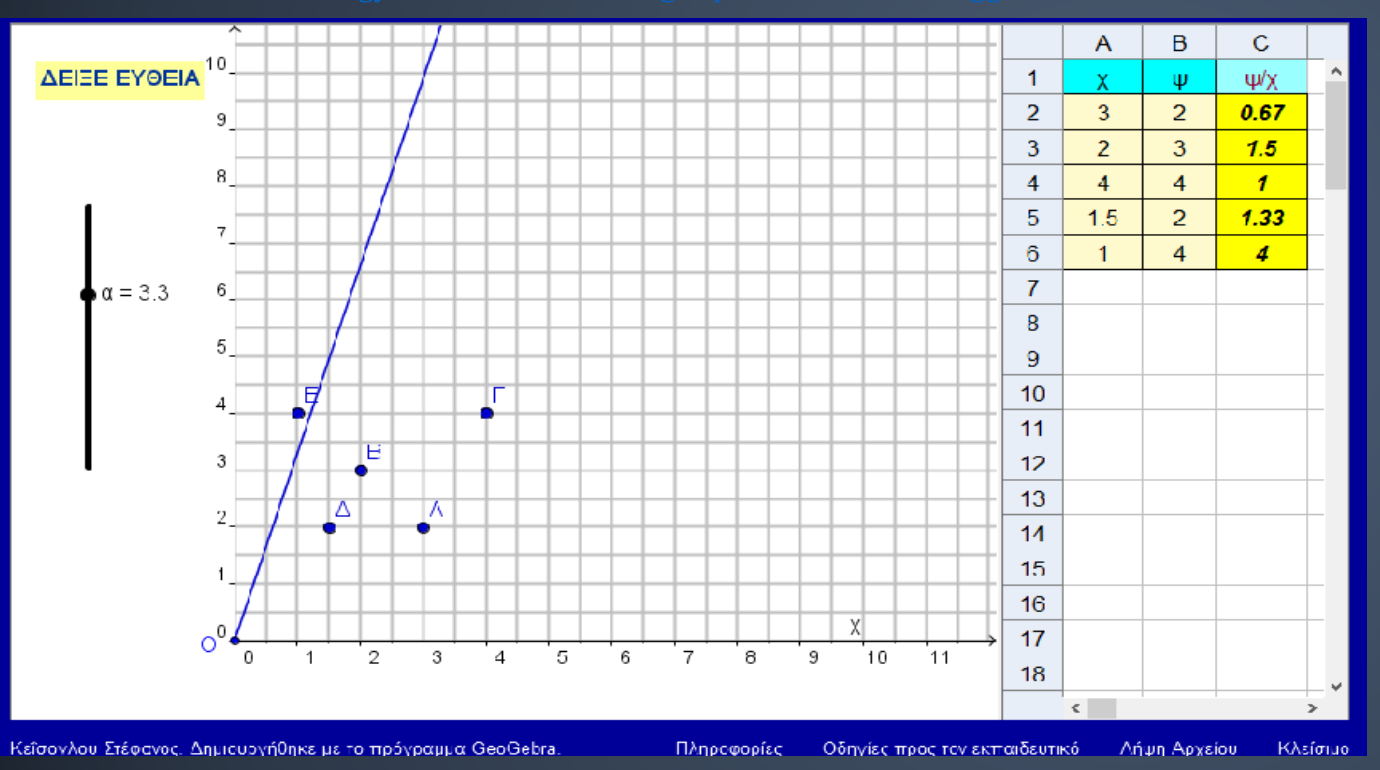

Συναρτησιακές σχέσεις μεταξύ των συντεταγμένων

Ανακάλυψη κανονικοτήτων μέσα από διαφορετικές αναπαραστάσεις των σημείων

#### - ποια υποικτικη μεσουσς προτεινεται για την ανοιποιηση των μικρυοτναμην:<br>Η εισαγωγή του διαδραστικού πίνακα σε μία τάξη διδασκαλίας ενέχει τον κίνδυνο τ<br>συγκεκριμένη διδασκαλία να εξελιχθεί σε μία απλή παρουσίαση ή, ακόμ μία απλή προβολή του γνωστικού αντικειμένου. Για να αποφύγουμε την παγίδα αυτή είναι πίνακα, η διαπραγμάτευση με τους μαθητές των παραστάσεων που προβάλλονται σι αυτόν και η συνδυαστική χρήση των ψηφιακών εργαλείων με τις σημειώσεις των μαθητών<br>στο τετράδιο ίσως αποδώσουν καλύτερα διδακτικά αποτελέσματα. Τέλος θα πρέπει να<br>αναφερθεί ότι το συγκεκριμένο υλικό είναι τέτοιο που δίνει να υποδείξει στους μαθητές τρόπους προσωπικής εμπλοκής τους κατ ιδίαν τόσο στο<br>εργαστήριο υπολογιστών όσο και στο σπίτι.

• Ποια διδακτική μέθοδος προτείνεται νια την υλοποίηση των μικροσεναρίων. 

πλήρη όσον αφορά το εντελώς απαραίτητο φορτίο πληροφορίας. Τα μικροσενάρια δραστηριοτήτων με το αρχείο λογισμικού. σραστηριστιτών με το αρχειο λογισμικού.<br>Πριν από κάθε εφαρμονή ενός μικροσεναρίου θα πρέπει ο διδάσκων να μελετήσει προσεκτικά το δισέλιδο και στη συνέχεια να υλοποιήσει κατ ιδίαν, ή ακόμη καλύτερα με άλλους συναδέλφους, τις δραστηριότητες που προτείνονται στο συγκεκριμένο<br>διαδραστικό-πίνακα-της-αίθουσας-που-θα-πραγματοποιηθεί η-διδασκαλία. Είναι σημαντική σιωριασικό πινακά της αισοσούς που οι πραγματοποιητοιητικοί του διασκούν να έχει αποκτήσε<br>η φάση αυτή της προετοιμασίας καθώς είναι αναγκαίο ο διδάσκων να έχει αποκτήσε<br>αίσθηση τόσο των τεχνικών ιδιαιτεροτήτων όσο και του

Τα μικροσενάρια αποτελούν, κατά κάποιον τρόπο, διδακτικές προτάσεις (ενδεικτικές<br>οδηγίες) για την διδακτική αξιοποίηση των αρχείων λογισμικού. Όπως θα διαπιστώσετε<br>είναι λιτά, με έκταση περίπου 2 σελίδων για κάθε αρχείο λ

• Τι είναι τα μικροσενάρια και πως μπορεί να αξιοποιηθούν;

καθώς και το λογισμικό πάνω στο οποίο τρέχει το αρχείο.

Επιπλέον ο διδάσκων μπορεί να επισκεφτεί το ψηφιακό αποθετήριο <sup>τουχι</sup>όδεντρο στη Σπέθθυνση: http://photodentro.edu.gr/lor/subject-search?locale=el όπου μπορεί να<br>αντλήσει το συγκεκριμένο υλικό ή και επιπλέον υλικό για αξιοποίηση. Κάθε αρχεία λογισμικού έχει υποστεί κατάλληλη επεξεργασία ώστε να προσαρμοστεί τόσο στις ιδιαίτερες απαιτήσεις του διαδραστικού πίνακα όσο και στις δυνατότητες του εργαστηρίοι Η/Υ. Ο διδάσκων έχει τη δυνατότητα να κατεβάσει τα αρχεία λογισμικού από παραπάνω ηλεκτρονικές διευθύνσεις και να αναλάβει πρωτοβουλίες αξιοποίησης τοι υλικού. Κάθε αρχείο λογισμικού συνοδεύεται και από ένα σύντομο κείμενο με τη μορφή νωκων. καν ευρχαν κυγισμικου συννοσεισια και απο ενα συντυμο κεμενο με τη μορφηκά.<br>Τμικροσενάριου . Για την σωστή λειτουργία των αρχείων απαιτείται στο λειτουργικό<br>σύστημα του p.c ή του φορητού υπολογιστή να έχει εγκαταστ

· Ποια είναι η προέλευση των αρχείων λονισμικού: Τα αρχεία λογισμικού, πάνω στα οποία θα στηριχτεί η αξιοποίηση του διαδραστικού πίνακα, προέρχονται από το υλικό του ευπλουπαυένου Βιβλίου της Α' Γυμνασίου, που διεύθυνση στην πλατφόρμα του ψηφιακού σχολείου στη<br>edu.ar/modules/ebook/show.php/DSGYM-A200/426/2865.1090 ριλοξενείται

ιδάσκοντα να οργανώσει μία ουσιαστική αλληλεπίδραση τόσο μεταξύ των μαθητών όσο οιοσοκοντά να οργανώσει μια σοσιαστική αλληλεπισρασή.<br>και μεταξύ των μαθητών με τον πίνακα σε ολομέλεια τάξης

• Τι είναι ο διαδραστικός πίνακας: Είναι μία επιφάνεια προβολής με δυνατότητες διάδρασης, δηλαδή άμεσης<br>αλληλεπίδρασης του χρήστη με την ετιφάνεια. Η βασική διδακτική αξία του διαδραστικού πίνακα βρίσκεται στη "θεατρικότητά του", στη δυνατότητα δηλαδή που δίνει στον

ΒΑΣΙΚΕΣ ΑΡΧΕΣ ΚΑΙ ΓΕΝΙΚΕΣ ΟΛΗΓΙΕΣ ΑΞΙΟΠΟΙΗΣΗΣ ΤΟΥ ΥΛΙΚΟΥ ΤΟΝ ΜΙΚΡΟΣΕΝΑΡΙΟΝ

# **Διαφορές μικροπειράματος και μικροσεναρίου**

- 1. το μικροπείραμα είναι μια αυτοτελής δραστηριότητα (ή σειρά δραστηριοτήτων), ίσως μέρος σεναρίου, μικρής διάρκειας (ολιγόλεπτο), με οδηγίες ενσωματωμένες στο αρχείο λογισμικού.
- 2. το μικροσενάριο περιέχει μια σειρά δραστηριοτήτων (μικροπειραμάτων ή και κάποιες χωρίς χρήση τεχνολογίας) για την κάλυψη μίας ενότητας του σχολικού βιβλίου (χωρίς να ακολουθεί απαραίτητα τη δομή του) και συνοδεύεται από τις οδηγίες για τον εκπαιδευτικό διάρκειας 1-2 διδακτικών ωρών.
- 3. Τα μικροσενάρια ως έναυσμα για τον εκπαιδευτικό, με στόχο τη δημιουργία νέων ή την τροποποίηση – επέκταση των υπαρχόντων.

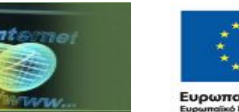

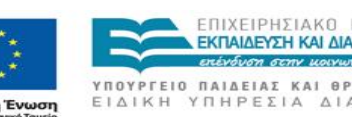

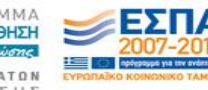

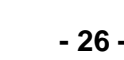

**Διεύθυνση**  Επιμόρφωσης & Πισ<mark>τοποίη</mark>σ

τεχνολογιας υπολονιστων & εκδοσες

Οι επιμορφούμενοι χωρισμένοι σε συγγενείς ομάδες αναζητούν μ-σενάρια δημιουργία μ-σεναρίου) στο Φωτόδεντρο και συζητούν πιθανούς τρόπους προσαρμογής τους ή τροποποίησής τους με βάση τις δικές τους

40΄ min

## ΑΝΑΣΤΟΧΑΣΜΟΣ

Τι περιέχει το Φωτόδεντρο; Σε τι διαφέρει ένα μ-σενάριο από ένα μ-πείραμα; Τρόποι αξιοποίησης/προσαρμογής του έτοιμου υλικού;

 $10'$  min

## ΔΡΑΣΤΗΡΙΟΤΗΤΕΣ ΜΕΣΟΔΙΑΣΤΗΜΑΤΟΣ Επιλέγω μία διδακτική ενότητα και αναζητώ το αντίστοιχο υλικό στο Φωτόδεντρο για τη δημιουργία μικροσεναρίου

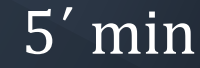

#### Να επιλέξετε μία διδακτική ενότητα από το γνωστικό αντικείμενο που διδάσκετε. Να αναζητήστε στο Φωτόδεντρο κατάλληλο υλικό με το οποίο θα μπορείτε να σχεδιάσετε ένα μ-σενάριο. Να κάνετε τις απαραίτητες επεμβάσεις που πιστεύετε ότι θα βελτιώσουν το περιεχόμενο του υλικού που επιλέξατε. Περιγράψτε αναλυτικά τα βήματα της σχεδιαστικής σας πορείας και τις περιπτώσεις

εμπλοκής του διαδραστικού περιεχομένου.